#### **Колледж коммерции, технологий и сервиса**

 УТВЕРЖДЕНО протокол заседания ученого совета от 01.11. 2021 г., № 3

# **РАБОЧАЯ ПРОГРАММА УЧЕБНОЙ ДИСЦИПЛИНЫ**

**Информатика и информационно-коммуникационные технологии в профессиональной деятельности** 

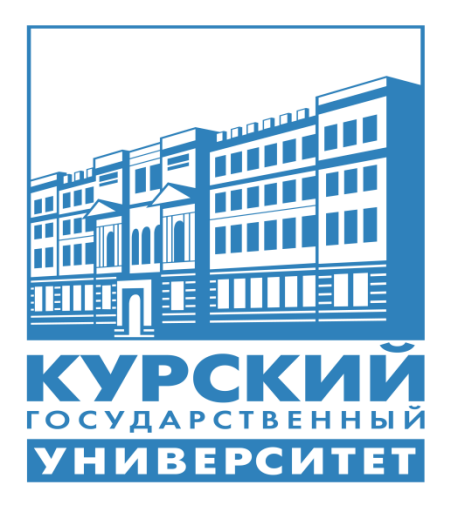

Курск 2021

Рабочая программа учебной дисциплины разработана на основе Федерального государственного образовательного стандарта по специальности среднего профессионального образования (далее – СПО) **44.02.02 Преподавание в начальных классах** (углубленной подготовки).

Организация – разработчик: ФГБОУ ВО «Курский государственный университет».

Разработчик:

Негребецкая В.И. – преподаватель колледжа коммерции, технологий и сервиса ФГБОУ ВО «Курский государственный университет».

# **СОДЕРЖАНИЕ**

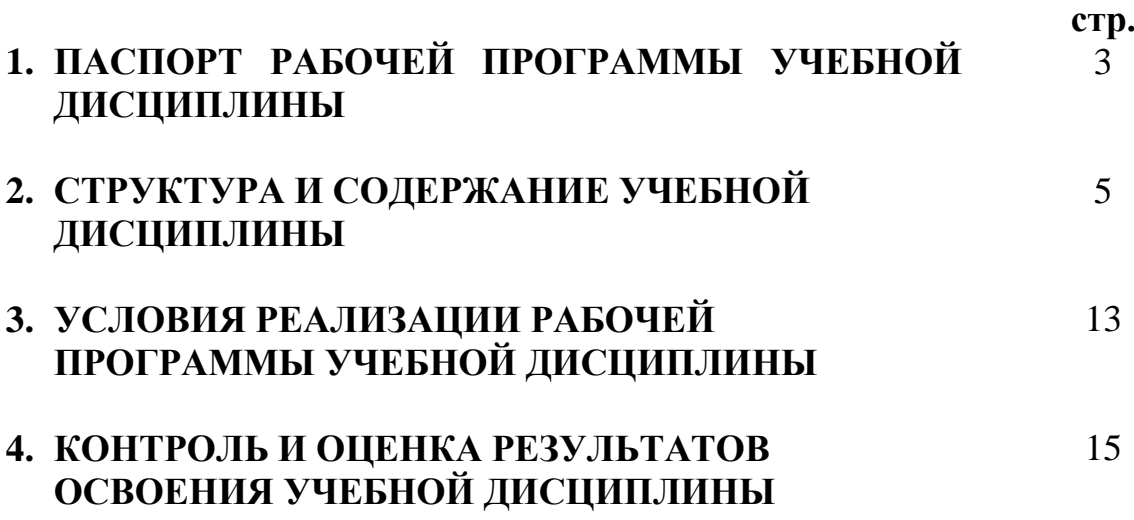

## **1. ПАСПОРТ РАБОЧЕЙ ПРОГРАММЫ УЧЕБНОЙ ДИСЦИПЛИНЫ Информатика и информационно-коммуникационные технологии в профессиональной деятельности**

#### **1.1. Область применения программы**

Рабочая программа учебной дисциплины является частью ППССЗ в соответствии с ФГОС по специальности СПО **44.02.02 Преподавание в начальных классах.**

Рабочая программа учебной дисциплины может быть использована в дополнительном профессиональном образовании (в программах повышения квалификации и переподготовки).

### **1.2. Место дисциплины в структуре программы подготовки специалистов среднего звена:**

дисциплина входит в математический и общий естественнонаучный учебный цикл.

#### **1.3. Цели и задачи дисциплины – требования к результатам освоения дисциплины:**

Процесс изучения учебной дисциплины направлен на формирование следующих компетенций:

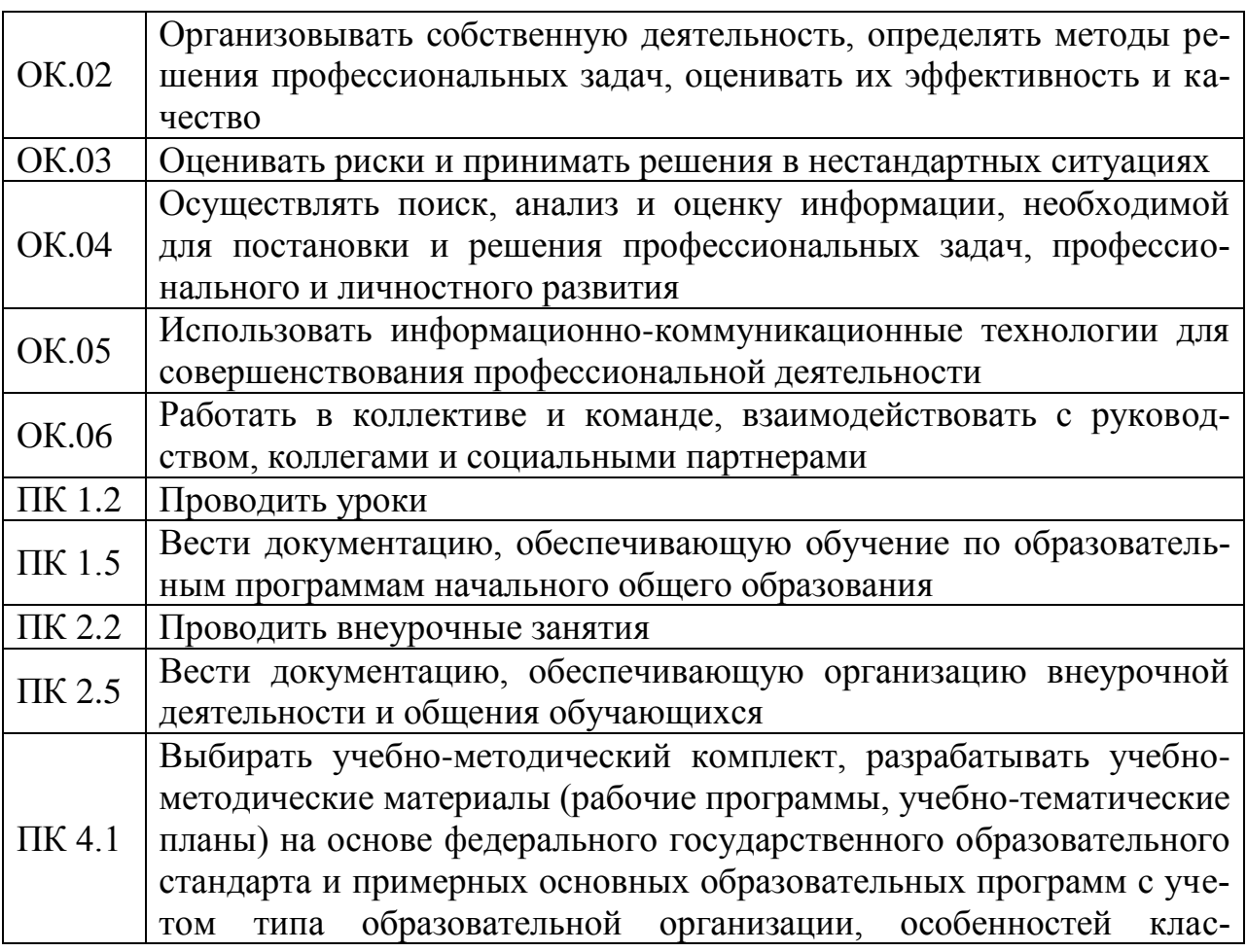

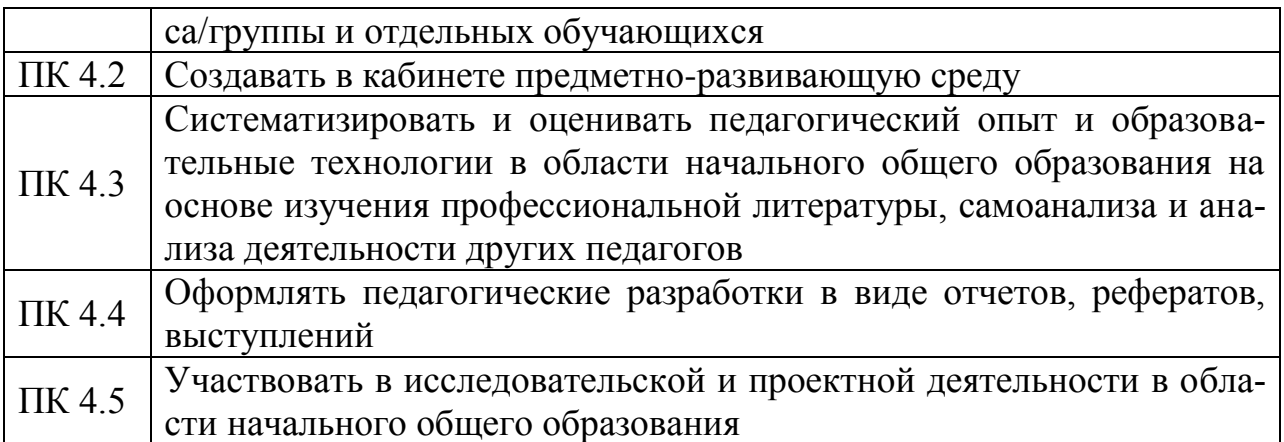

В результате освоения дисциплины обучающийся должен **уметь**:

 соблюдать правила техники безопасности и гигиенические рекомендации при использовании средств информационно-коммуникационных технологий (далее – ИКТ) в профессиональной деятельности;

 создавать, редактировать, оформлять, сохранять, передавать информационные объекты различного типа с помощью современных информационных технологий для обеспечения образовательного процесса;

 осуществлять отбор обучающихся программ в соответствии с возрастом и уровнем психического развития обучающихся/воспитанников;

 использовать сервисы и информационные ресурсы и информационно-телекоммуникационной сети «Интернет» (далее – сеть Интернет) в профессиональной деятельности;

В результате освоения дисциплины обучающийся должен **знать**:

 правила техники безопасности и гигиенические требования при использовании средств ИКТ в образовательном процессе;

 основные технологии создания, редактирования, оформления, сохранения, передачи и поиска информационных объектов различного типа (текстовых, графических, числовых и тому подобных) с помощью современных программных средств;

 возможности использования ресурсов сети Интернет для совершенствования профессиональной деятельности, профессионального и личностного развития;

 аппаратное и программное обеспечение, применяемой в профессиональной деятельности.

### **1.4. Рекомендуемое количество часов на освоение программы дисциплины:**

максимальной учебной нагрузки обучающегося 122 часа, в том числе: обязательной аудиторной учебной нагрузки обучающегося 76 часов; самостоятельной работы обучающегося 42 часов.

# **2. СТРУКТУРА И СОДЕРЖАНИЕ УЧЕБНОЙ ДИСЦИПЛИНЫ**

# **2.1. Объем учебной дисциплины и виды учебной работы**

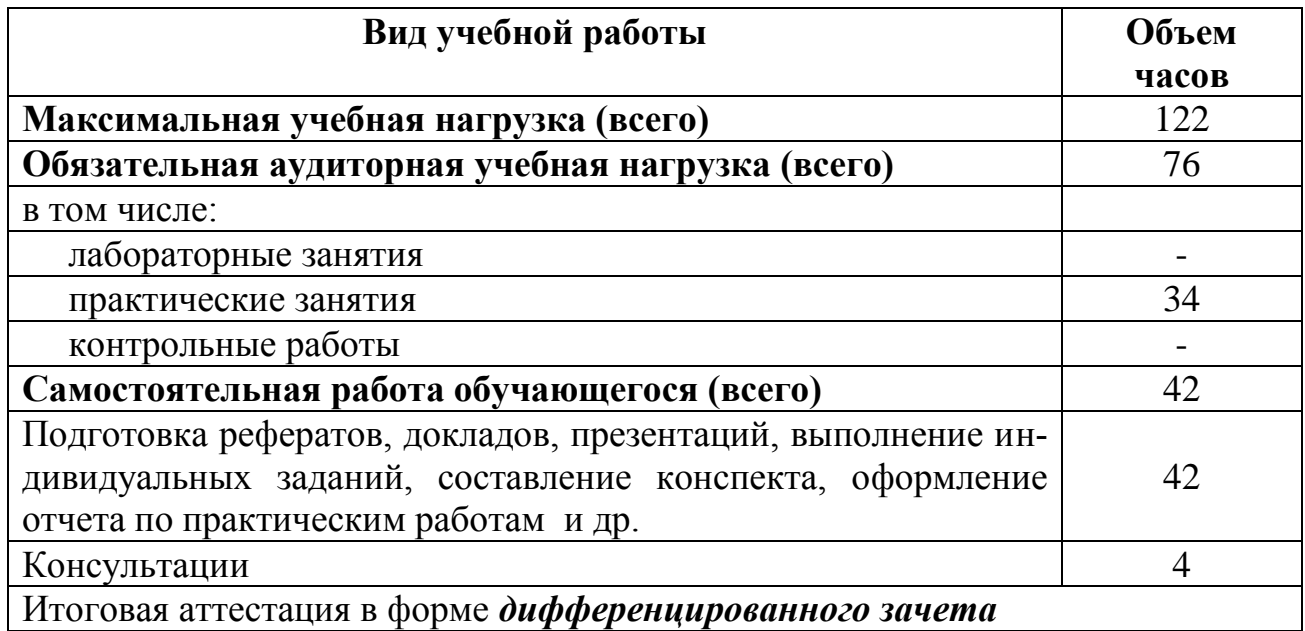

# **2.2. Тематический план и содержание учебной дисциплины**

# **«Информатика и информационно-коммуникационные технологии в профессиональной деятельности»**

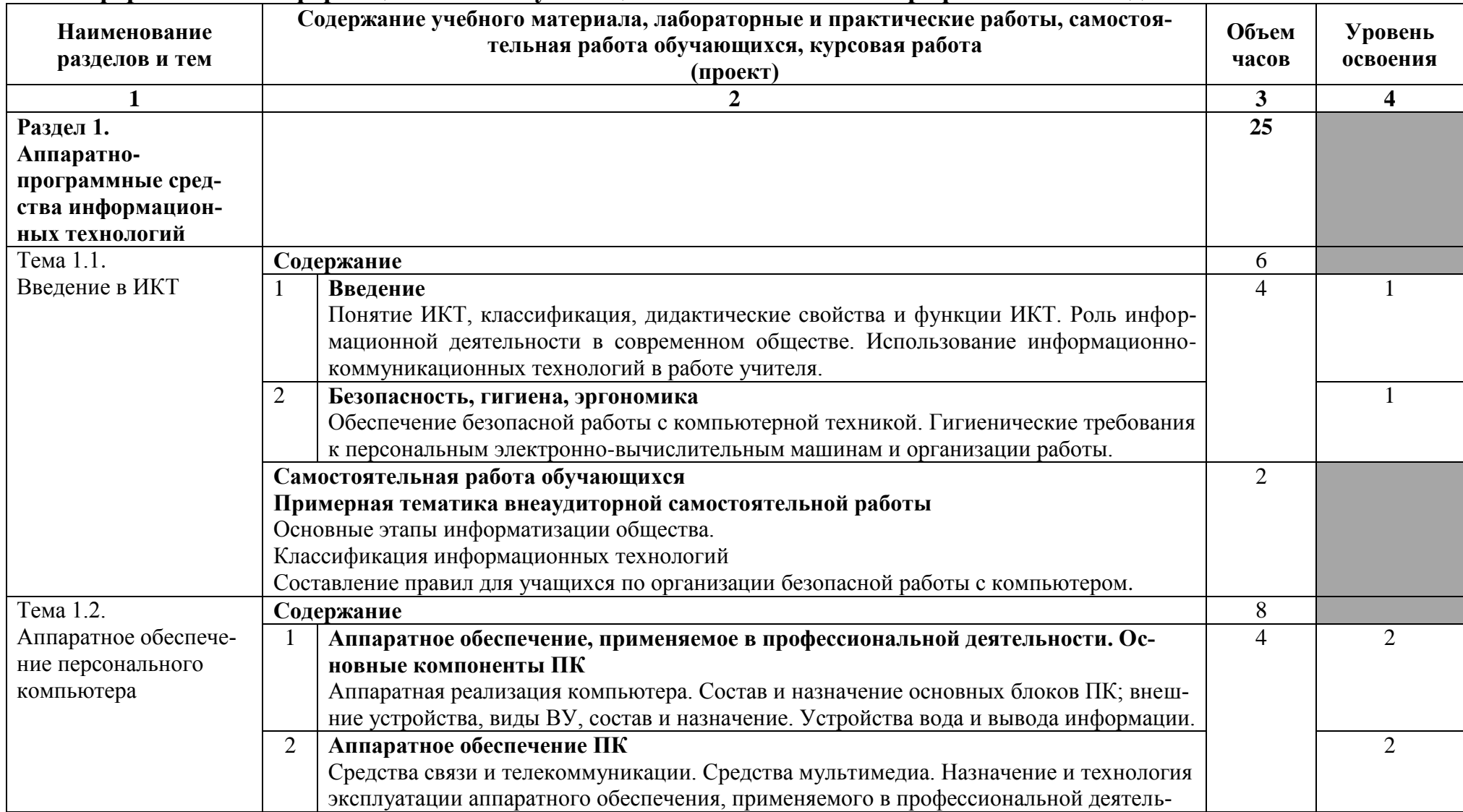

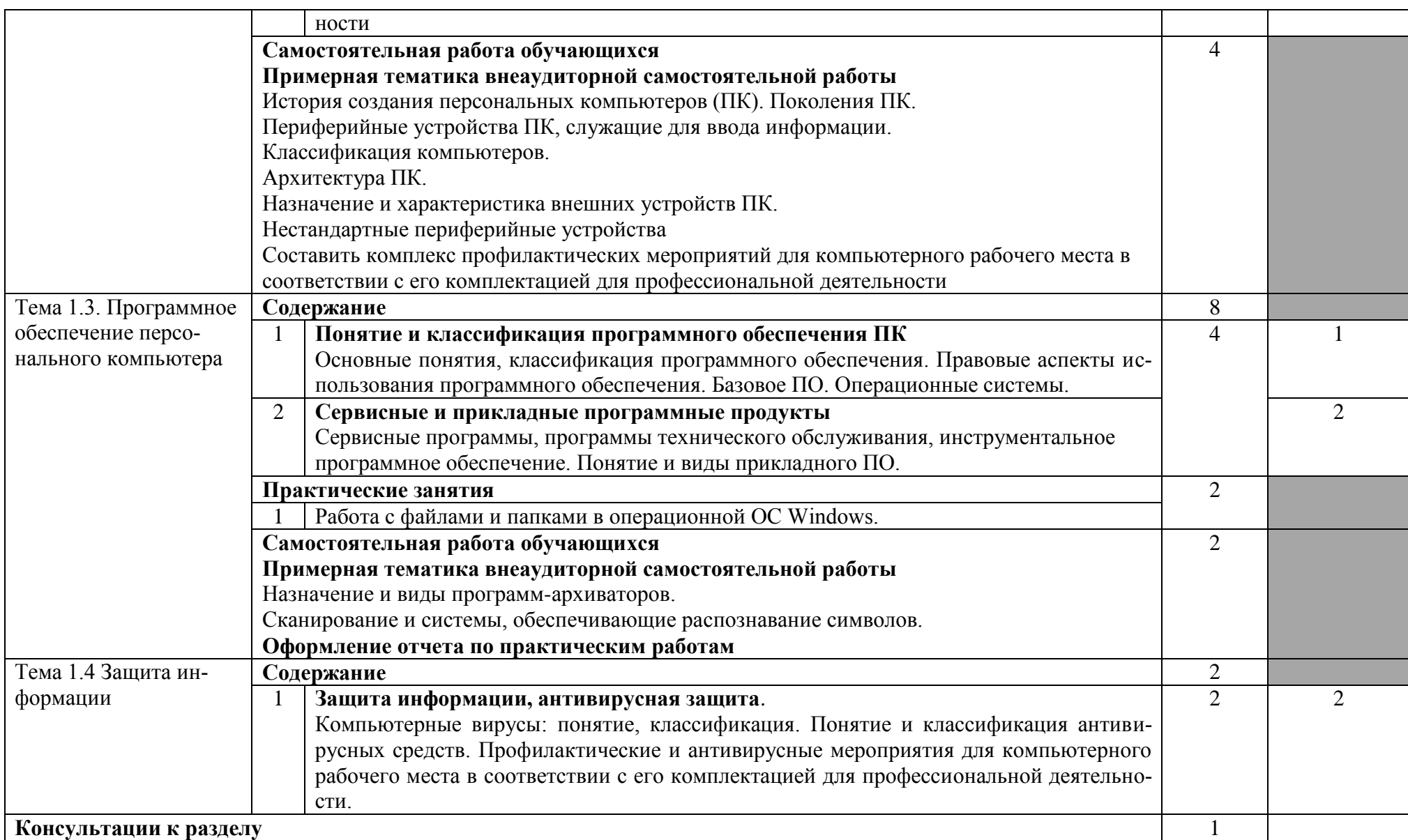

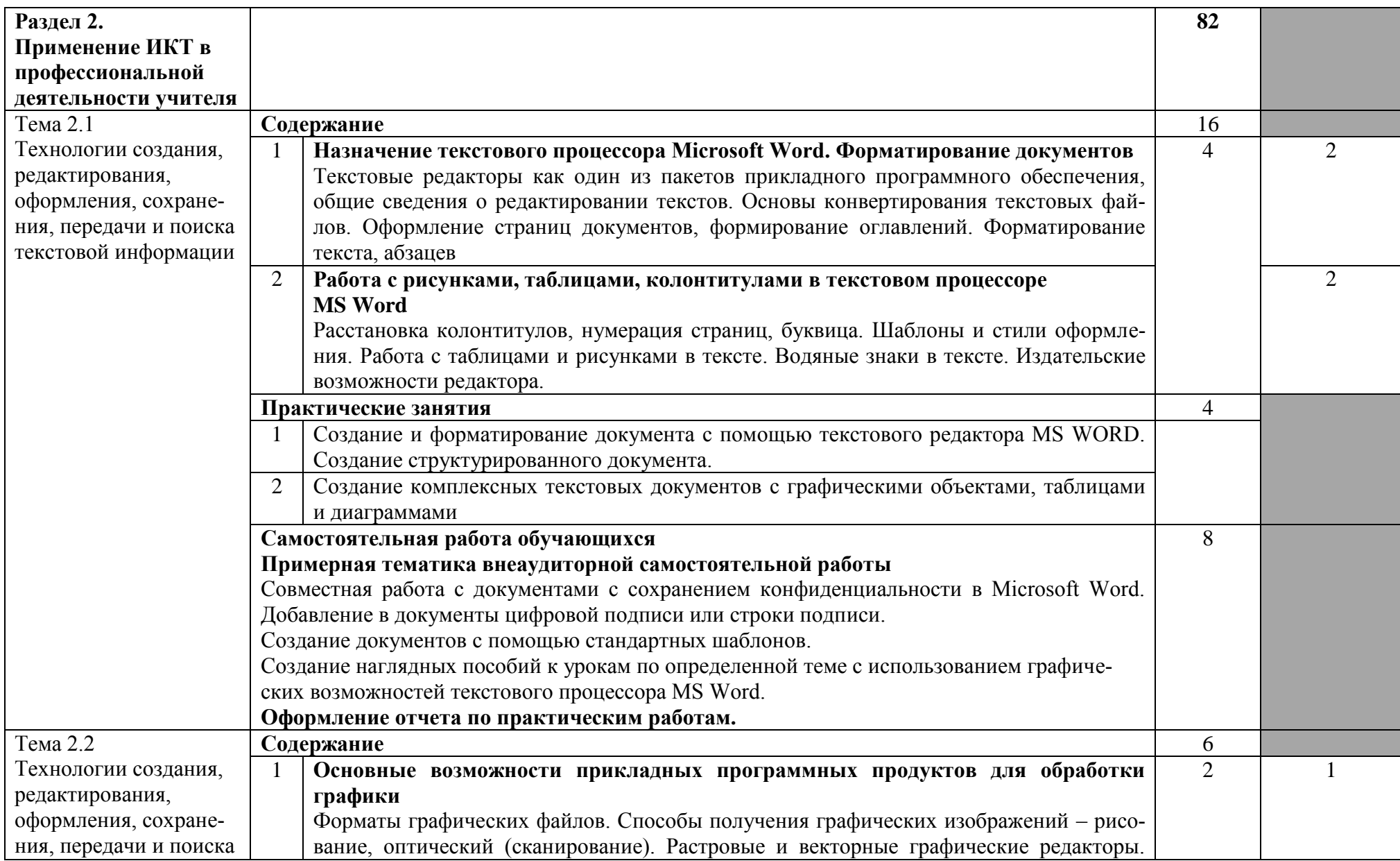

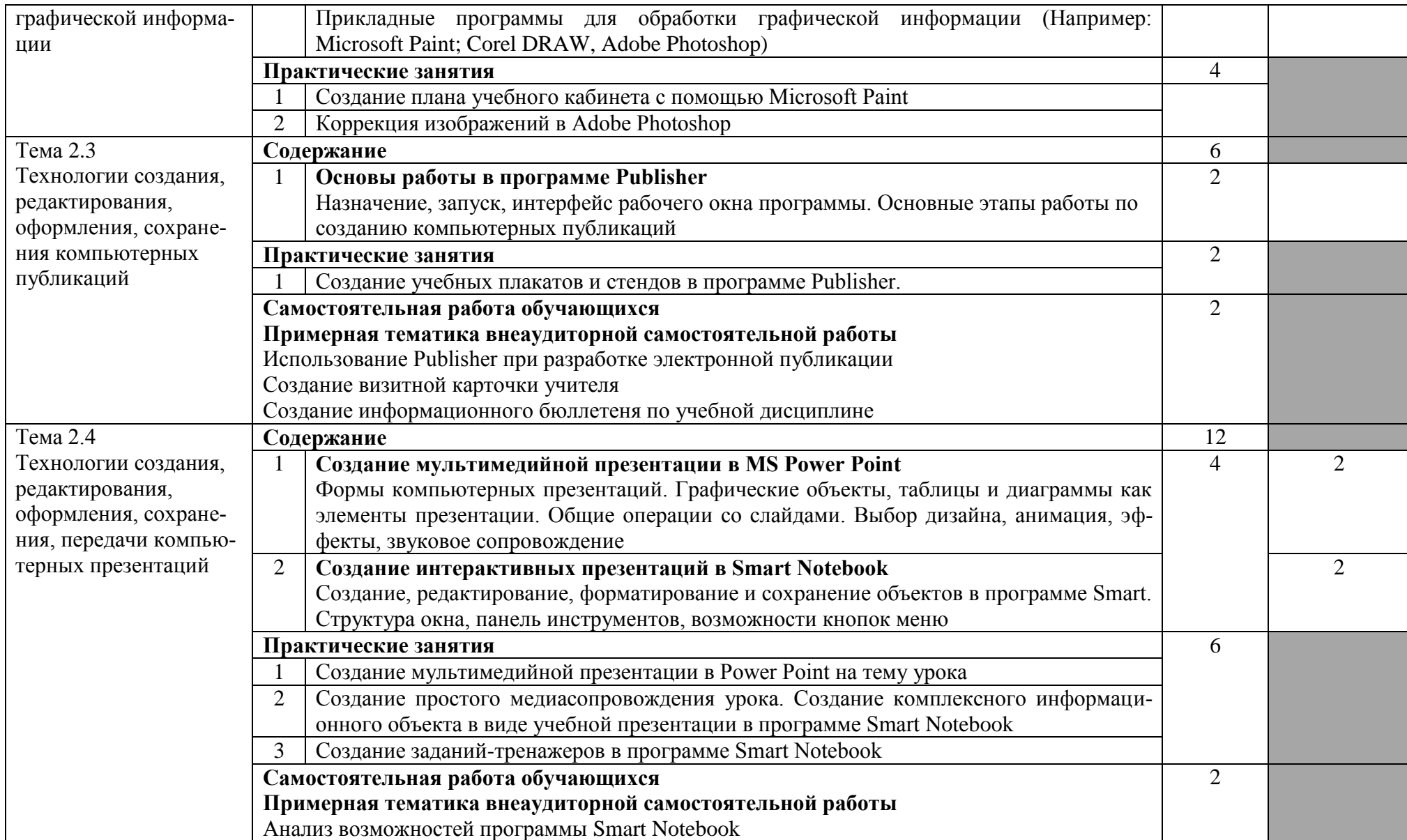

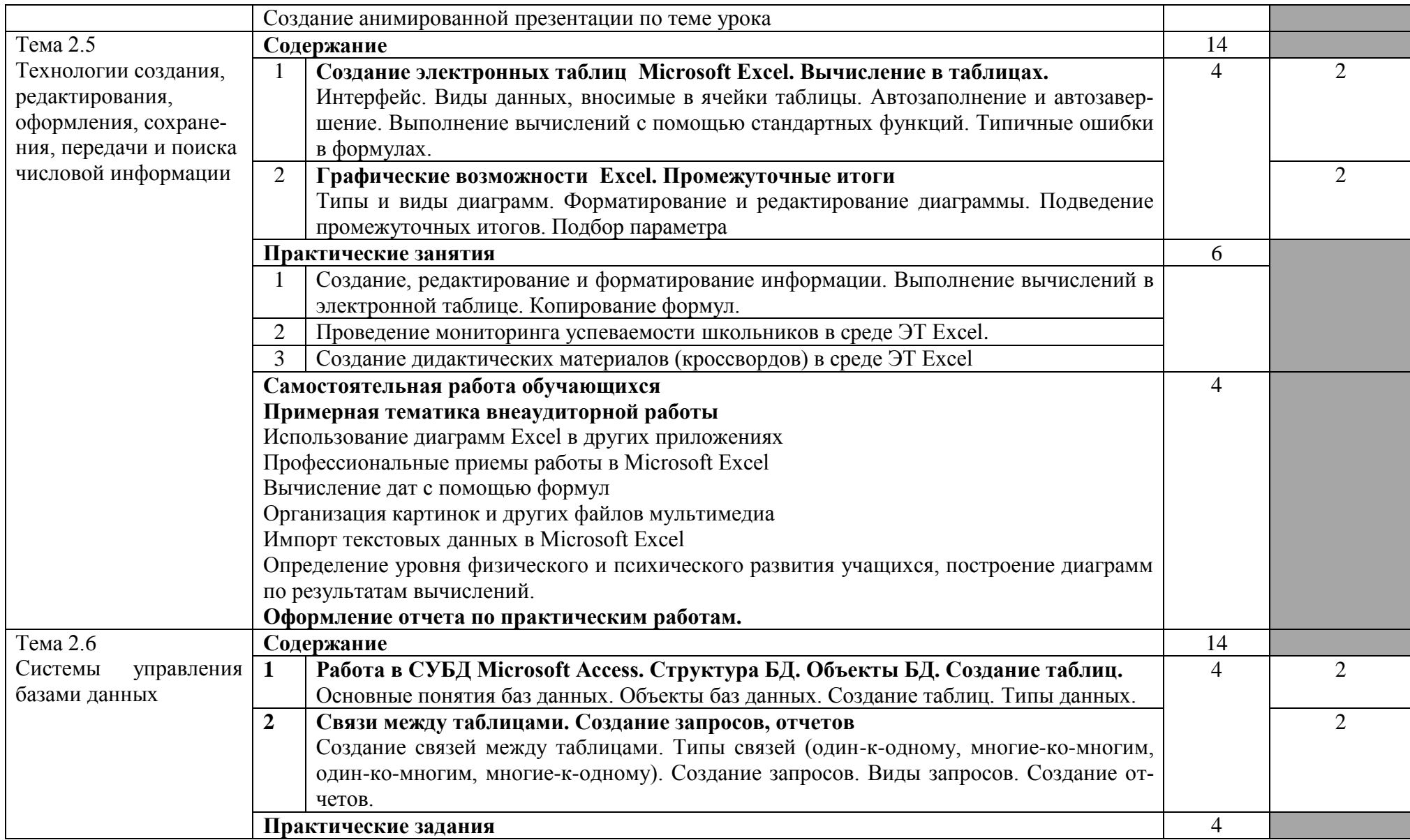

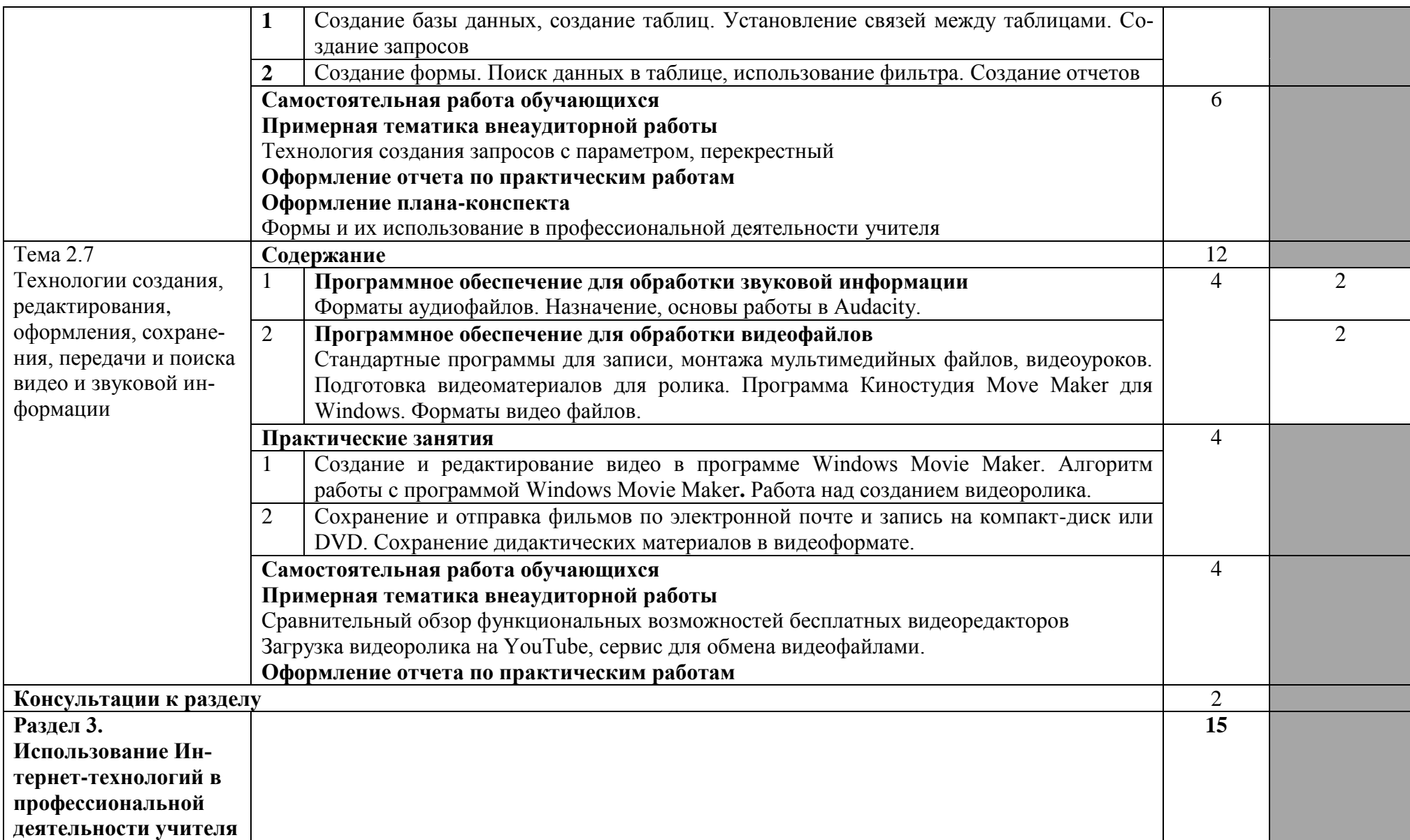

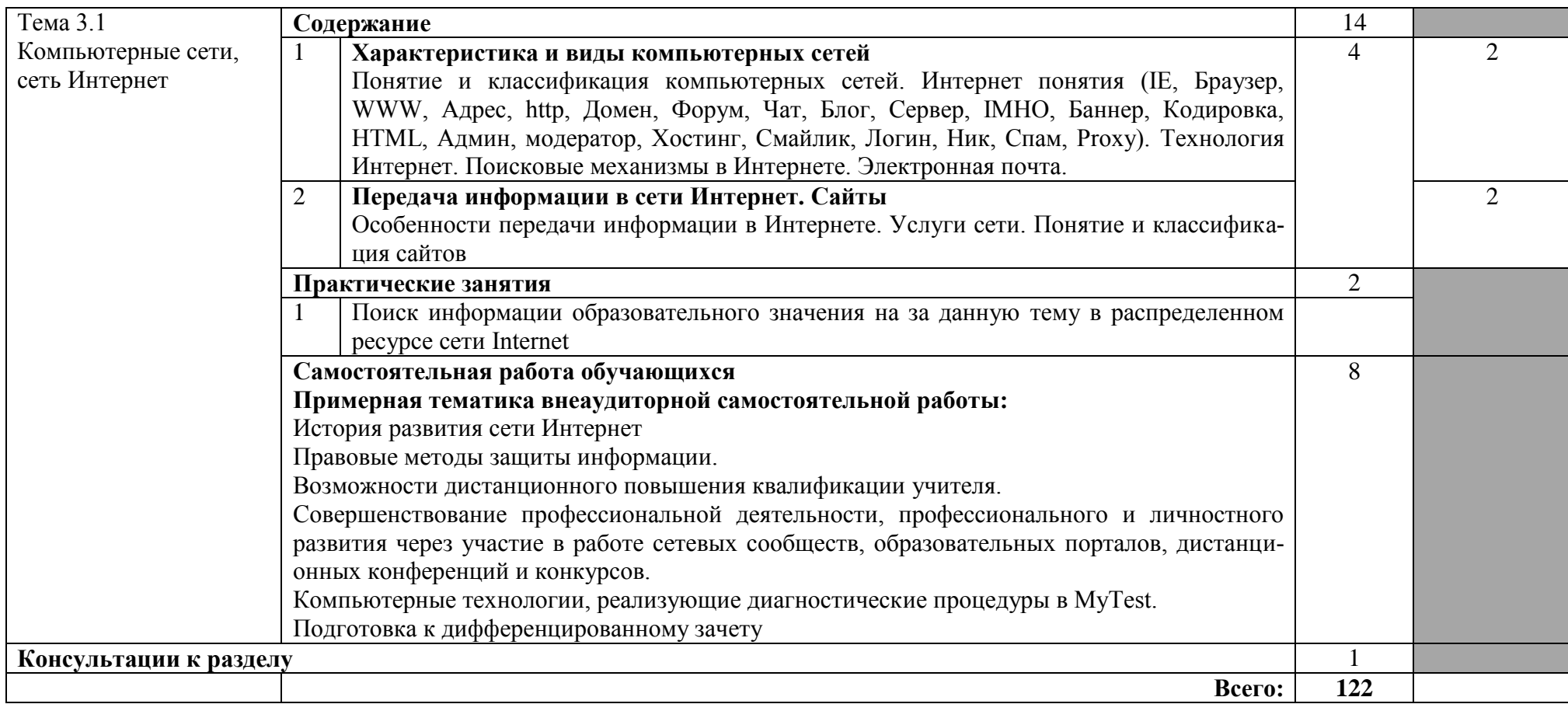

### **3. УСЛОВИЯ РЕАЛИЗАЦИИ ПРОГРАММЫ ДИСЦИПЛИНЫ**

### **3.1. Требования к минимальному материально-техническому обеспечению**

Реализация программы дисциплины требует наличия лаборатории информатики и информационно-коммуникационных технологий.

Оборудование лаборатории: стол аудиторный двухместный-15 шт.; стол преподавателя – 1 шт.; стулья аудиторные - 31 шт.; компьютерные столы - 10 шт.; доска аудиторная для написания мелом - 1 шт.; шкаф  $-1$  шт.; Технические средства обучения:

персональные компьютеры в сборе (Microsoft Windows XP Professional Open License:47818817; Microsoft office Professional Plus 2007 Open License:43219389; Учебный комплект КОМПАС-3D V12 MCAD лицензионное соглашение Кк-1-00122; 7-Zip Свободная лицензия GNU LGPL; Adobe Acrobat Reader DC Бесплатное программное обеспечение; Mozilla Firefoc Свободное программное обеспечение GNU GPL и GNU LGPL; Google Chrome Свободная лицензия BSD; Oracle VM VirtualBox Свободная лицензия GNU GPL 2) – 11 шт.;

МФУ Canon i-sensys MF 4410 – 1 шт.; мультимедийный проектор NEC v260 – 1 шт.; экран – 1 шт.

#### **3.2. Информационное обеспечение обучения**

### **Перечень рекомендуемых учебных изданий, Интернет-ресурсов, дополнительной литературы**

Основные источники:

1. Гаврилов, М. В. Информатика и информационные технологии: учебник для среднего профессионального образования / М. В. Гаврилов, В. А. Климов. — 4-е изд., перераб. и доп. — М.: Юрайт, 2020. — 383 с. — (Профессиональное образование). — ISBN 978-5-534-03051-8. — Текст: электронный // ЭБС Юрайт [сайт]. — URL: https://urait.ru/bcode/449286.

2. Советов, Б. Я. Информационные технологии: учебник для среднего профессионального образования / Б. Я. Советов, В. В. Цехановский. — 7-е изд., перераб. и доп. — М.: Юрайт, 2020. — 327 с. — (Профессиональное образование). — ISBN 978-5-534-06399-8. — Текст: электронный // ЭБС Юрайт [сайт]. — URL: https://urait.ru/bcode/450686.

Дополнительные источники:

1. Куприянов, Д. В. Информационное обеспечение профессиональной деятельности : учебник и практикум для среднего профессионального образования / Д. В. Куприянов. — М.: Юрайт, 2020. — 255 с. — (Профессиональное образование). — ISBN 978-5-534-00973-6. — Текст: электронный // ЭБС Юрайт [сайт]. — URL: https://urait.ru/bcode/451935.

2. Новожилов, О. П. Информатика: учебник для среднего профессионального образования / О. П. Новожилов. — 3-е изд., перераб. и доп. — М. Юрайт, 2019. — 620 с. — (Профессиональное образование). — ISBN 978-5- 9916-8730-0. — Текст: электронный // ЭБС Юрайт [сайт]. — URL: https://urait.ru/bcode/427004.

Интернет-ресурсы:

1. Видеоуроки в интернет: https://videouroki.net/blog/

2. Интернет-университет информационных технологий (ИНТУИТ.ру): http://www.intuit.ru

3. Информационно-коммуникационные технологии в образовании: федеральный образовательный портал: http://www.ict.edu.ru

4. Информационные образовательные технологии: блог-портал: http://www.iot.ru

5. Российская цифровая образовательная платформа LECTA: https://lecta.rosuchebnik.ru/

6. Федеральный центр информационно-образовательных ресурсов (ФЦИОР): http://fcior.edu.ru/

### 4. КОНТРОЛЬ И ОЦЕНКА РЕЗУЛЬТАТОВ ОСВОЕНИЯ ДИСЦИПЛИНЫ

Контроль и оценка результатов освоения дисциплины осуществляется преподавателем в процессе проведения практических занятий, тестирования, а также выполнения обучающимися индивидуальных заданий, проектов, исследований.

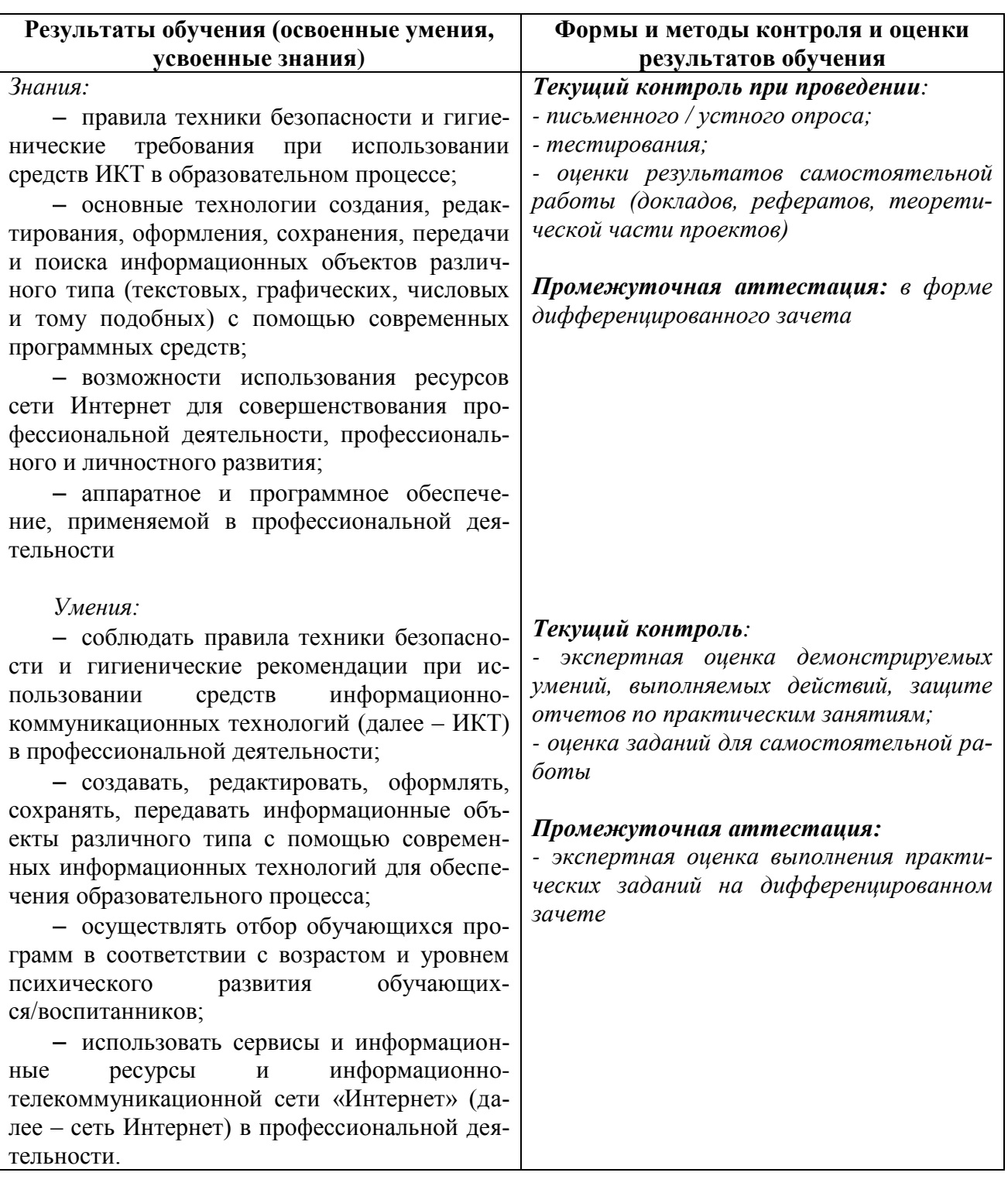